# skillsoft<sup>\*</sup> global knowledge.

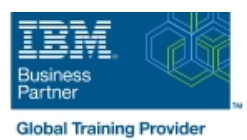

# **Administration of IBM DataPower Gateway V7.6**

## **Duration: 2 Days Course Code: WE761G**

#### Overview:

IBM DataPower Gateway Appliances are network devices that help secure, integrate, and optimize access to web, web services, mobile, and API workloads.

Through instructor-led lectures and hands-on lab exercises, you learn how to run various administrative procedures, from initial installation and setup through ongoing maintenance of the appliances in production. You learn about the available management interfaces, such as the command-line interface (CLI), Web Management graphical interface, and XML Management Interface.

You also learn how to use these interfaces to run various administrative tasks, such as upgrading firmware, running backup and restore operations, and configuring user accounts and domains. The course includes some information on upgrading firmware and working with DataPower hardware appliances.

This course exercises uses the following appliances: DataPower Gateway Virtual Edition.

Information in the course units also applies to other DataPower appliances.

The lab environment for this course uses the Ubuntu Linux Operating System on an ESX image that runs on the IBM Remote Lab Platform.

#### Target Audience:

This course is designed for administrators who install, manage, and monitor IBM DataPower Gateway Appliances. The course is also relevant for developers who administer appliances.

#### Objectives:

- 
- Configure an appliance for its initial deployment
- appliances and the contract of the contract of the contract of the DataPower appliance
- Create and manage user accounts, groups, and domains **Configure logging of messages to external locations**
- Objectives: Configure Secure Sockets Layer (SSL) to and from DataPower Appliances
- **Troubleshoot and debug services by using the problem** Download and upgrade the firmware on the DataPower determination tools, logs, and probes that are provided with the
	-

#### Prerequisites:

You should successfully complete the free Digital Technical Enablement material for IBM DataPower at https://ibm-dte.mybluemix.net/datapower-gateway or have some equivalent knowledge about IBM Datapower

You should also be familiar with:

- Security-based concepts and protocols
- **Ubuntu Linux**
- **Networking protocols**

### Content:

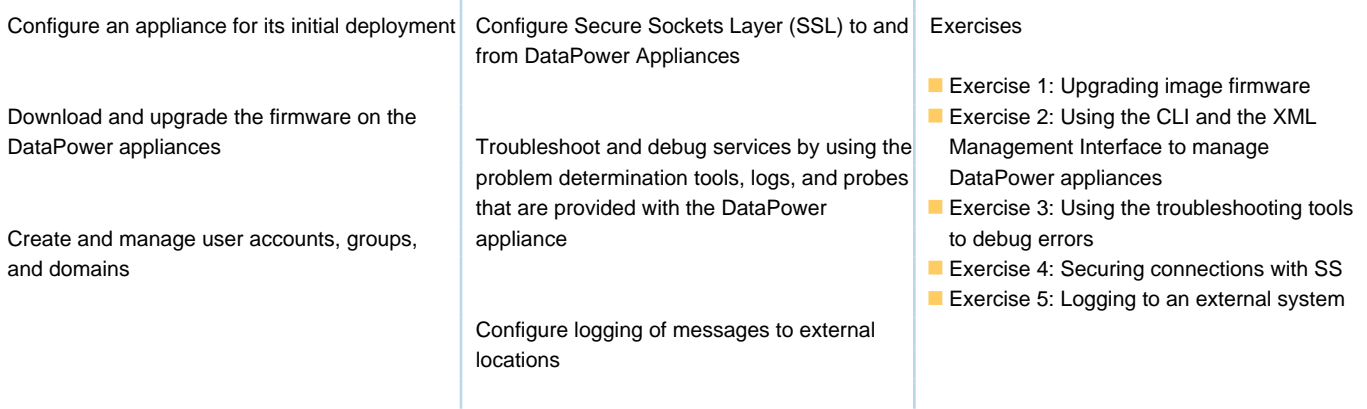

T.

# Further Information:

For More information, or to book your course, please call us on 00 20 (0) 2 2269 1982 or 16142 training@globalknowledge.com.eg

[www.globalknowledge.com/en-eg/](http://www.globalknowledge.com/en-eg/)

Global Knowledge, 16 Moustafa Refaat St. Block 1137, Sheraton Buildings, Heliopolis, Cairo